#### Enregistrez votre produit et obtenez de l'assistance sur le site

### www.philips.com/welcome

S9H

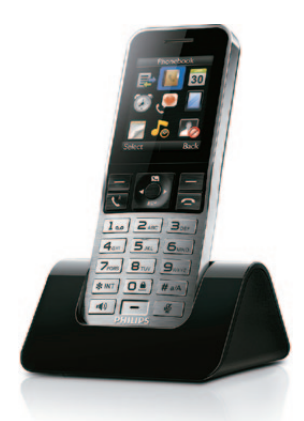

## Guide de mise en route

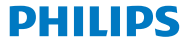

# **Consignes** de sécurité importantes

- • Utilisez uniquement le type d'alimentation indiqué dans les instructions pour l'utilisateur.
- • Ne mettez pas le produit en contact avec des liquides.
- Risque d'explosion si une pile de type incorrect est insérée dans l'appareil.
- Débarrassez-vous des piles usagées conformément aux instructions.
- Par la présente, WOOX Innovations déclare que ce produit est conforme aux exigences essentielles et autres dispositions pertinentes de la Directive 1999/5/EC. La déclaration de conformité est disponible sur le site : www.p4c.philips.com.

# 1 Mise en route

### Brancher le chargeur

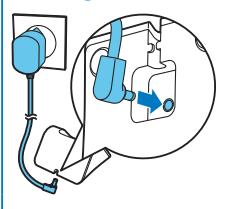

## votre téléphone

- 1 Appuyez sur jusqu'à ce que le mot-symbole Philips s'affiche.
- **2** Définir la langue.
- **3** Réglez la date et l'heure.

## Charger votre téléphone

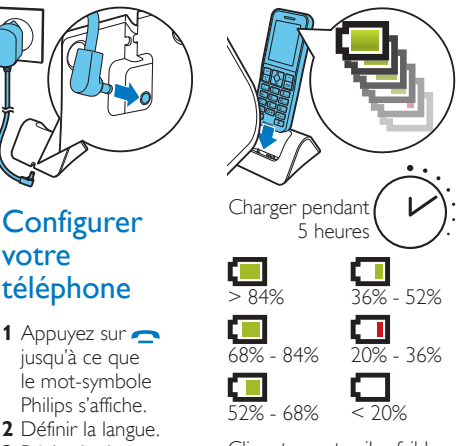

Clignotement : piles faibles Défilement : charge en cours

# Enregistrement de com- 2 binés supplémentaires

Vous pouvez enregistrer jusqu'à 4 combinés supplémentaires sur la base.

- **1** Sélectionnez **[Menu]** > > **[Souscription]** > **[Souscrire]**, puis appuyez sur **[OK]** pour confirmer.
- 2 Maintenez le bouton *I* enfoncé sur la base pendant 5 secondes.
- **3** Saisissez le code PIN/secret système (0000). Appuyez sur **[Suppr.]** pour corriger. Appuyez sur **[OK]** pour confirmer le code PIN/secret.
	- » Le processus de souscription prend moins de 2 minutes. La base attribue automatiquement un numéro au combiné.

### Remarque

- • Si le code PIN/secret est incorrect ou si aucune base n'est détectée au bout d'un certain temps, le combiné affiche une notification. Si l'enregistrement échoue, répétez la procédure ci-dessus.
- Le code PIN/secret par défaut est 0000. Il ne peut pas être modifié.

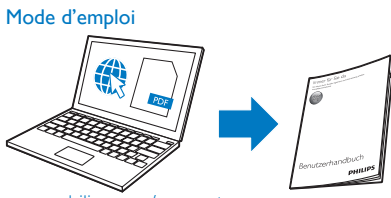

www.philips.com/support

Pour de plus amples informations, reportez-vous au manuel d'utilisation en ligne du S9/S9A.

#### En ligne

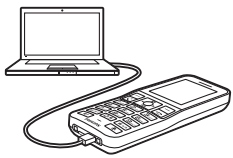

Enregistrez-vous sur le site Web

www.philips.com/support pour obtenir gratuitement le gestionnaire de téléphone Philips pour votre ordinateur ainsi que le dernier logiciel pour votre téléphone.

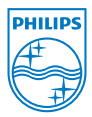

La présence du symbole de poubelle sur roues barrée sur un produit indique que ce dernier est conforme à la directive européenne 2002/96/EC. 2014 © WOOX Innovations Limited. Tous droits réservés.

Philips et l'emblème du bouclier Philips sont des marques déposées de Koninklijke Philips N.V. et sont utilisés par WOOX Innovations Limited sous licence de Koninklijke Philips Electronics N.V.

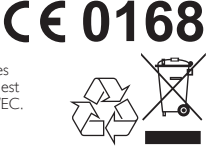

UMs\_S9H 12\_fr\_V3.0 WK13521